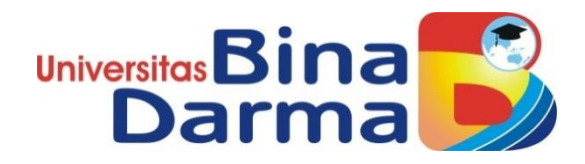

# **RANCANG BANGUN** *E-LEARNING* **SEBAGAI MEDIA PEMBELAJARAN**  *DARING* **BERBASIS** *WEB RESPONSIVE* **PADA SMA NEGERI 2 PALEMBANG**

**SKRIPSI**

**M. PRATAMA PUTRA 151410270**

**PROGRAM STUDI SISTEM INFORMASI FAKULTAS ILMU KOMPUTER UNIVERSITAS BINA DARMA PALEMBANG 2019**

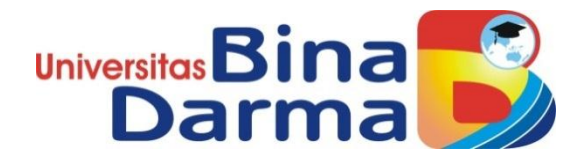

# **RANCANG BANGUN** *E-LEARNING* **SEBAGAI MEDIA PEMBELAJARAN**  *DARING* **BERBASIS** *WEB RESPONSIVE* **PADA SMA NEGERI 2 PALEMBANG**

#### **M. PRATAMA PUTRA 151410271**

**Skripsi ini diajukan sebagai syarat memperoleh gelar Sarjana Komputer**

> **PROGRAM STUDI SISTEM INFORMASI FAKULTAS ILMU KOMPUTER UNIVERSITAS BINA DARMA PALEMBANG 2019**

#### **HALAMAN PENGESAHAN**

#### RANCANG BANGUN E-LEARNING SEBAGAI MEDIA PEMBELAJARAN DARING BERBASIS WEB RESPONSIVE PADA SMA NEGERI 2 PALEMBANG

## MUHAMMAD PRATAMA PUTRA 151410270

Telah diterima sebagai salah satu syarat untuk memperoleh gelar Sarjana Komputer pada Program Studi Sistem Informasi

Pembimbing

Fatmasari, M.M., M.Kom

Palembang, 15 Juli 2019<br>Fakultas Ilmu Komputer Universitas Bina Darma Dekan,

Dedy Syamsuar, S.Kom., M.I.T., Ph.D

Scanned with amScanner

#### **HALAMAN PERSETUJUAN**

Skripsi Berjudul "RANCANG BANGUN E-LEARNING SEBAGAI MEDIA PEMBELAJARAN DARING BERBASIS WEB RESPONSIVE PADA SMA NEGERI 2 PALEMBANG" Oleh "Muhammad Pratama Putra", telah dipertahankan di depan komisi penguji pada hari Senin tanggal 15 Juli 2019.

#### Komisi Penguji

: Fatmasari, M.M., M.Kom 1. Ketua

2. Anggota : Edi Supratman, M.Kom

3. Anggota : Deni Erlansyah, M.M., M.Kom.

L. ........

Mengetahui, Program Studi Sistem Informasi<br>Fakultas Ilmu Komputer Universitas Bina Darma Ketua,

Fakullas

Dr. Edi Surya Negara, M.Kom.

#### **SURAT PERNYATAAN**

Saya yang bertanda tangan di bawah ini:

Nama: M. Pratama Putra NIM : 151410270

Dengan ini menyatakan bahwa:

- 1. Karya tulis saya (skripsi) adalah asli dan belum pernah diajukan untuk mendapatkan gelar akademik (sarjana) di Universitas Bina Darma atau perguruan tinggi lainnya;
- 2. Karya tulis ini murni gagasan, rumusan dan penelitian saya dengan arahan dari tim pembimbing;
- 3. Di dalam karya tulis ini tidak terdapat karya atau pendapat yang telah ditulis atau di publikasikan orang lain, kecuali secara tertulis dengan jelas dikutip dengan mencantumkan nama pengarang dan memasukkan ke dalam daftar rujukan;
- 4. Saya bersedia tugas skripsi, di cek keasliannya menggunakan plagiarism checker serta di unggah ke internet, sehingga dapat diakses secara daring;
- 5. Surat pernyataan ini saya tulis dengan sungguh-sungguh dan apabila terbukti melakukan penyimpangan atau ketidakbenaran dalam pernyataan ini maka saya bersedia menerima sanksi dengan peraturan dan perundang-undangan yang berlaku;

Demikian surat pernyataan ini saya buat agar dapat dipergunakan sebagaimana mestinya.

> Palembang, 15 July 2019 Yang membuat pernyataan,

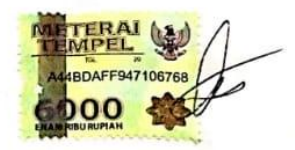

M PRATAMA PUTRA NIM: 151410051

# **MOTTO DAN PERSEMBAHAN**

#### MOTTO

- Hidup bukan tentang 'aku bisa saja' namun tentang ' aku mencoba, jangan pikirkan tentang kegagalan, itu adalah pelajaran.
- Mengeluh tidak akan mengubah keadaan, terus berusha dan berkarya Membuat kita berharga.
- $\triangleright$  Gagal itu urusan nanti yang terpenting kita berani untuk mencoba.

#### PERSEMBAHAN

Kupersembahkan kepada :

Skripsi ini penulis dedikasikan kepada kedua orang tua tercinta, Ayahanda dan Ibunda, ketulusanya dari hati atas doa yang tak pernah putus, semangat yang tak ternilai. Serta Untuk Orang-Orang Terdekatku Yang Tersayang, Dan Untuk Almamater Universitas Bina Darma.

#### **ABSTRAK**

Teknologi mendukung aktifitas manusia di segala bidang aspek, termasuk bidang pendidikan. Dalam hal ini teknologi dapat di manfaatkan dalam bentuk pembelajaran jarak jauh atau di kenal dengan sebutan E-learning. E-Learning merupakan salah satu metode pembelajaran jarak jauh yang berkembang saat ini menggunakan media elektronik, dengan penggunaan E-learning ini di harapkan dapat membantu proses belajar mengajar pada sma negeri 2 palembang. Perencanaan E-learning ini bertujuan untuk mengefektifkan cara belajar mengajar dan mempermudah guru dalam menyampaikan materi belajar ke siswanya dan menambah wawasan akan teknlogi informasi rancangan sistem E-learning ini di buat menggunakan Framework CMS Moodle dan my sql sebagai databse tempat penyimpanan data, dalam bentuk *website responsive* yang dapat menyeusaikan tampilan pada *gadged* pengguna.

*Kata Kunci : E-Learning, Web, Media Pembelajaran*

#### *ABSTRACT*

*Technology supports human activities in all aspects, including education. In this case technology can be utilized in the form of distance learning or known as E-learning. E-Learning is one of the methods of distance learning that is currently developing using electronic media, with the use of E-learning is expected to help the teaching and learning process in high school 2 Palembang. E-learning planning aims to make teaching and learning effective and make it easier for teachers to deliver learning material to their students and add insight to the information technology design of this E-learning system created using the Moodle CMS Framework and my sql as a database for data storage, in the form of websites responsive which can adjust the appearance of gadged users.*

*Keywords: E-Learning, Web, Learning Media*

#### **KATA PENGANTAR**

Puji syukur kehadirat Tuhan Yang Maha Esa karena berkat rahmat dan karunia-Nya skripsi ini dapat diselesaikan dengan baik untuk memenuhi salah satu syarat mendapatkan gelar Sarjana Komputer di Programs Studi Sistem Informasi, Fakultas Ilmu Komputer, Universitas Bina Darma.

Dalam penulisan skripsi ini, tentunya masih jauh dari sempurna. Hal ini dikarenakan keterbatasnya pengetahuan yang dimiliki. Oleh karena itu dalam rangka melengkapi kesempurnaan dari penulisan skripsi ini diharapkan adanya saran dan kritik yang diberikan bersifat membangun.

Pada kesempatan yang baik ini, tak lupa penulis menghaturkan terima kasih kepada semua pihak yang telah memberikan bimbingan, pengarahan, nasehat dan pemikiran dalam penulisan skripsi penelitian ini, terutama kepada :

- 1. Ibu Dr. Sunda Ariana, M.Pd., M.M. selaku Rektor Universitas Bina Darma Palembang.
- 2. Bapak Dedy Syamsuar, Ph.D. selaku Dekan Fakultas Ilmu Komputer.
- 3. Bapak Dr. Edi Surya Negara, M.Kom. selaku Ketua Program Studi Sistem Informasi.
- 4. Bapak Fatmasari,M.M.,M.Kom. selaku Pembimbing yang telah memberikan bimbingan dalam penulisan Skripsi ini.
- 5. Kepada Deni Erlansyah,M.Kom. dan Edi Supratman.M.Kom sebagai penguji.
- 6. Orang Tua Tercinta, Keluarga besar, keluarga kecil, saudara-saudaraku, dan seluruh teman serta sahabat-sahabatku yang selalu memberikan dorongan dan masukan serta bantuan baik moril maupun materil yang tak ternilai harganya.
- 7. Kepada seluruh dosen dan mahasiswa Universitas Bina Darma yang telah membantu atas terlaksananya skripsi tersebut.
- 8. Kepada teman-teman seperjuangan Program Studi Sistem Informasi angkatan 2015.

Palembang, 28 Agustus 2019

Penulis

# **DAFTAR ISI**

#### **Halaman**

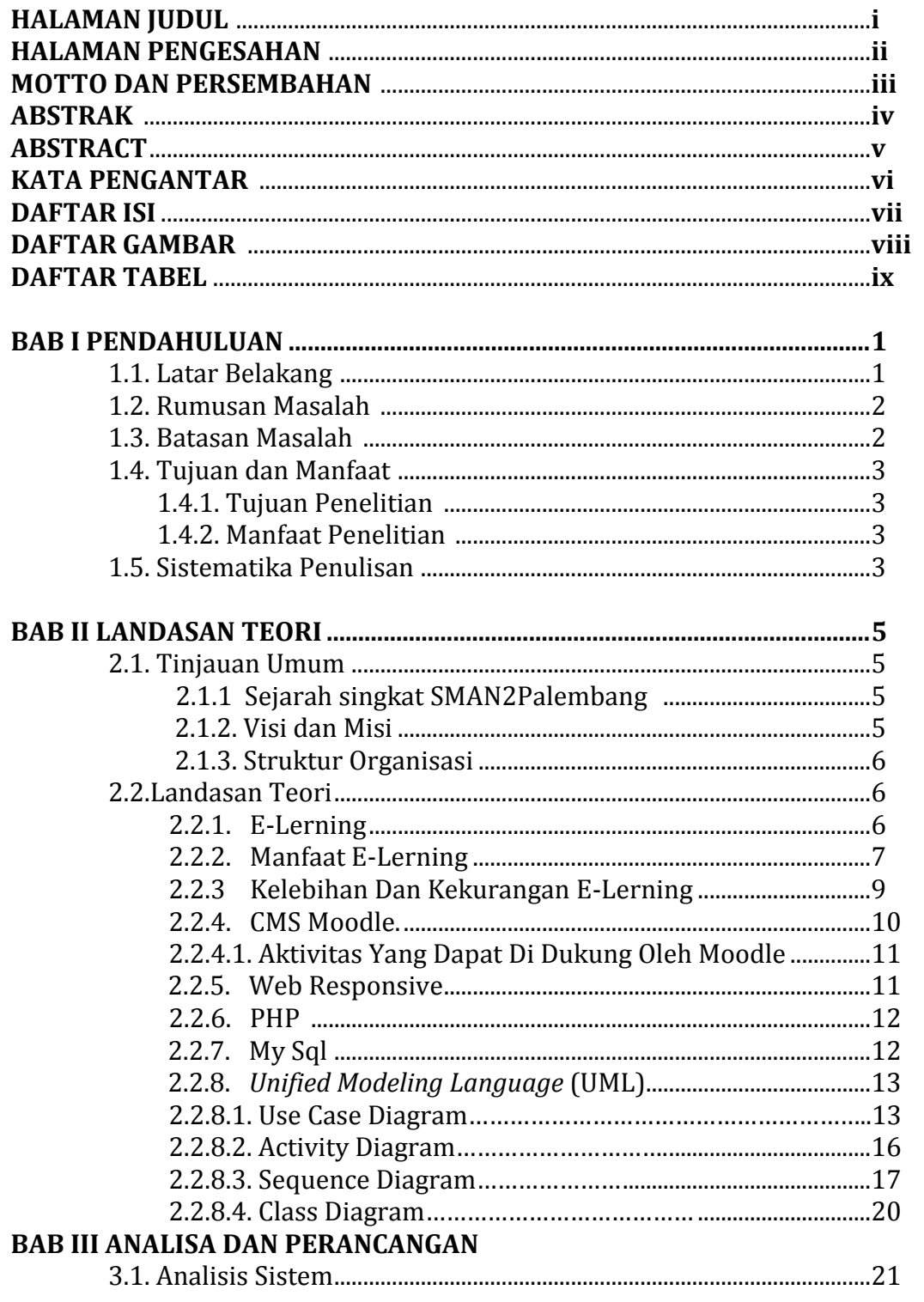

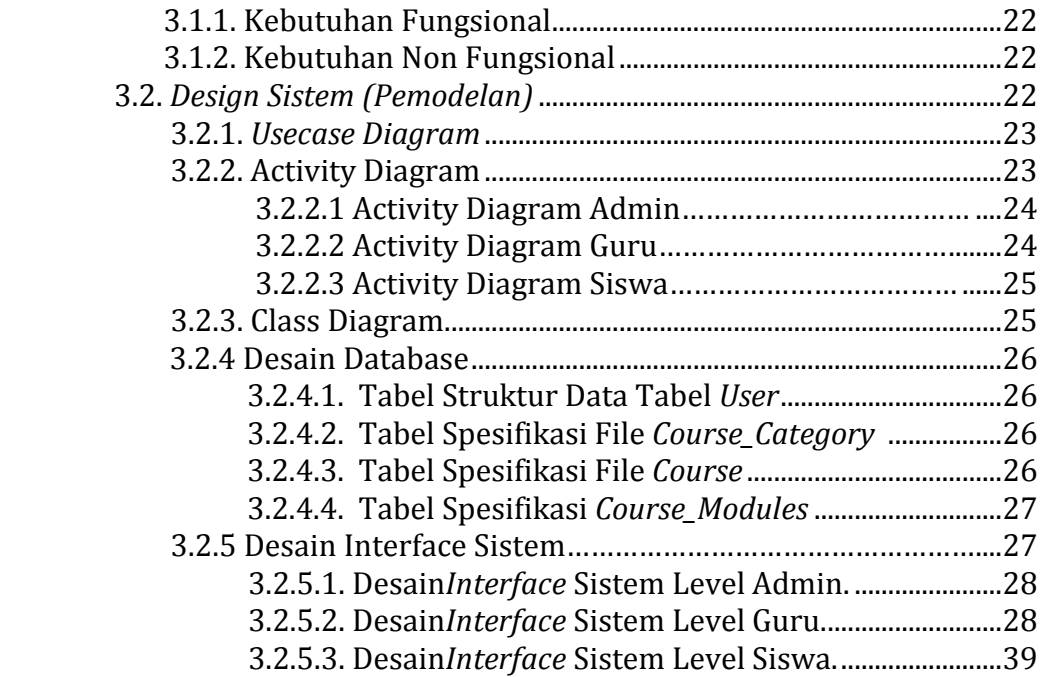

## **BAB IV HASIL DAN PEMBAHASAN**

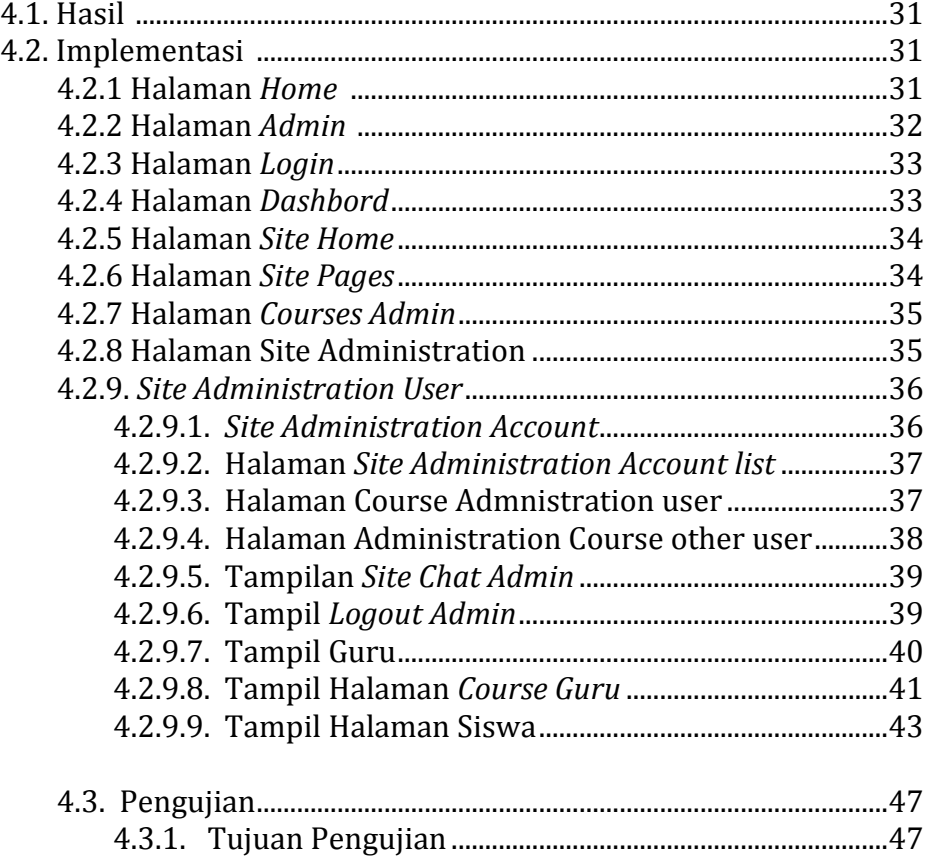

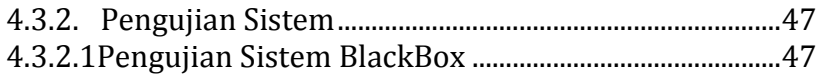

## **BAB V PENUTUP**

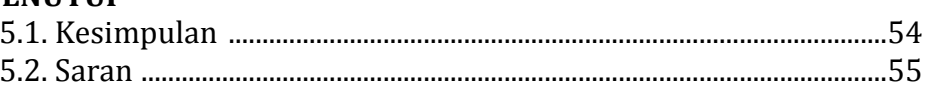

## **LAMPIRAN.**

 $\sim$ 

# **DAFTAR GAMBAR**

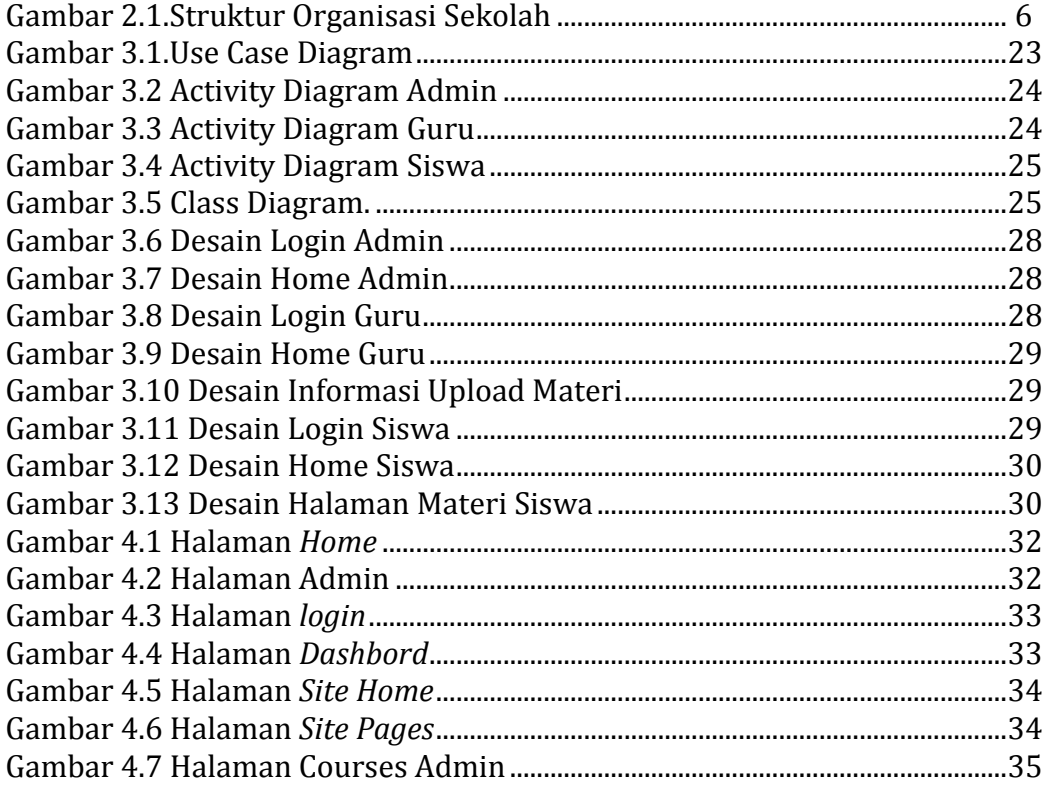

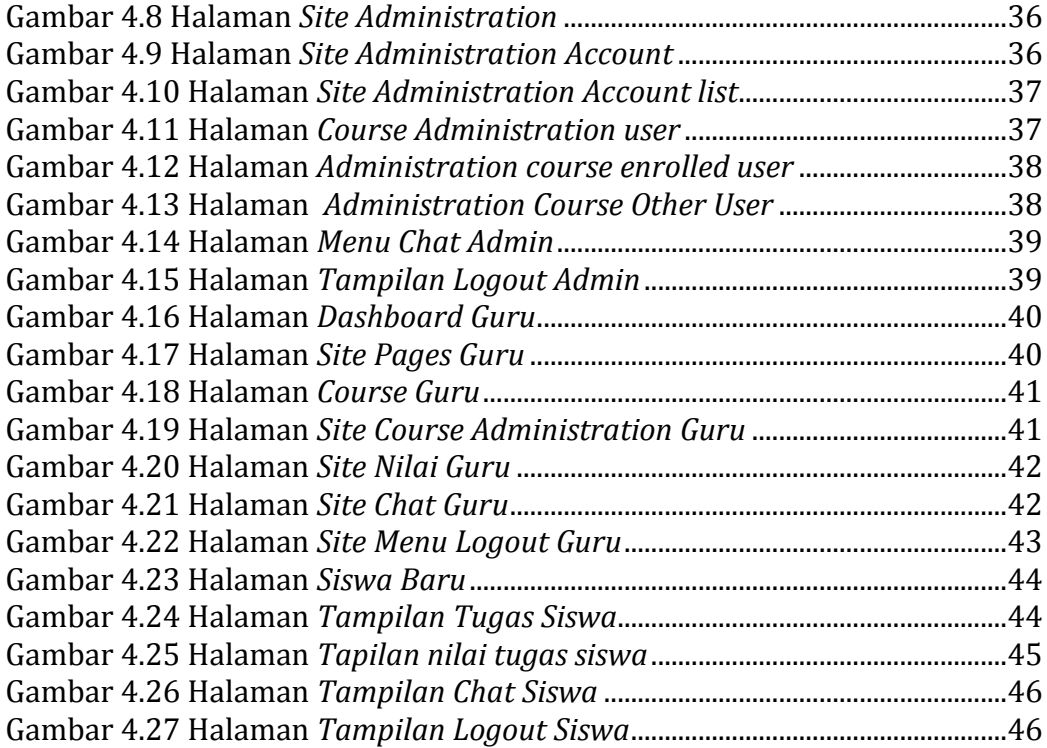

### **DAFTAR TABEL**

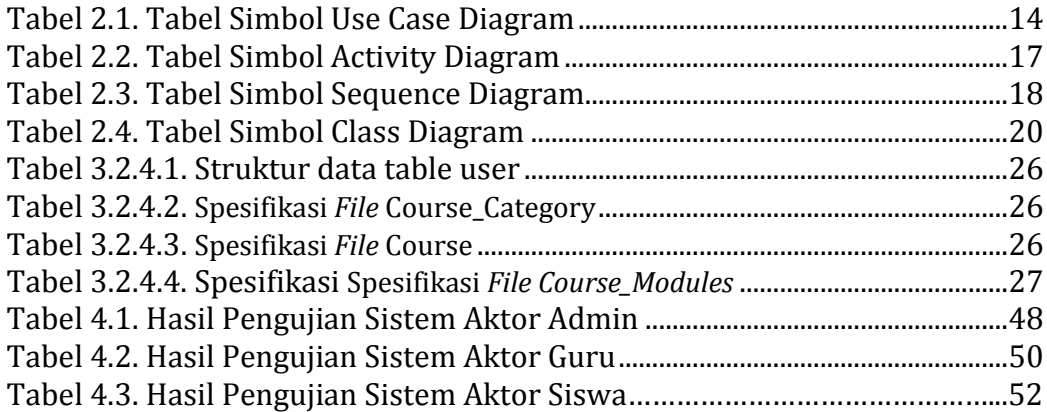